## **LAMPIRAN**

## Table pertanyaan ke pengguna yang belum pernah ke Bawean

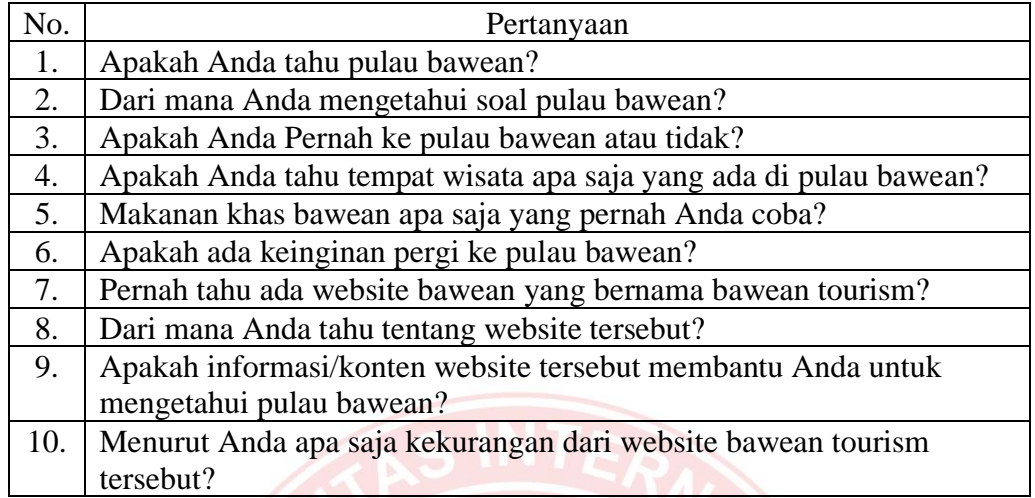

Tabel pertanyaan ke pengguna yang sudah pernah ke Bawean

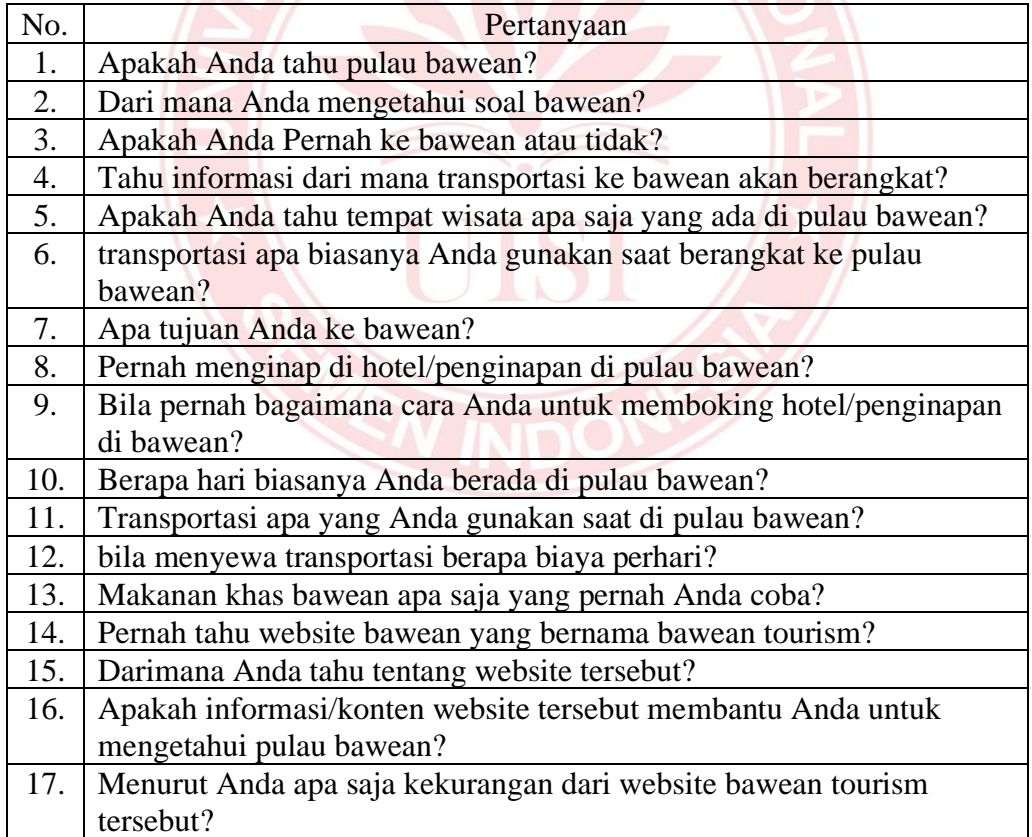

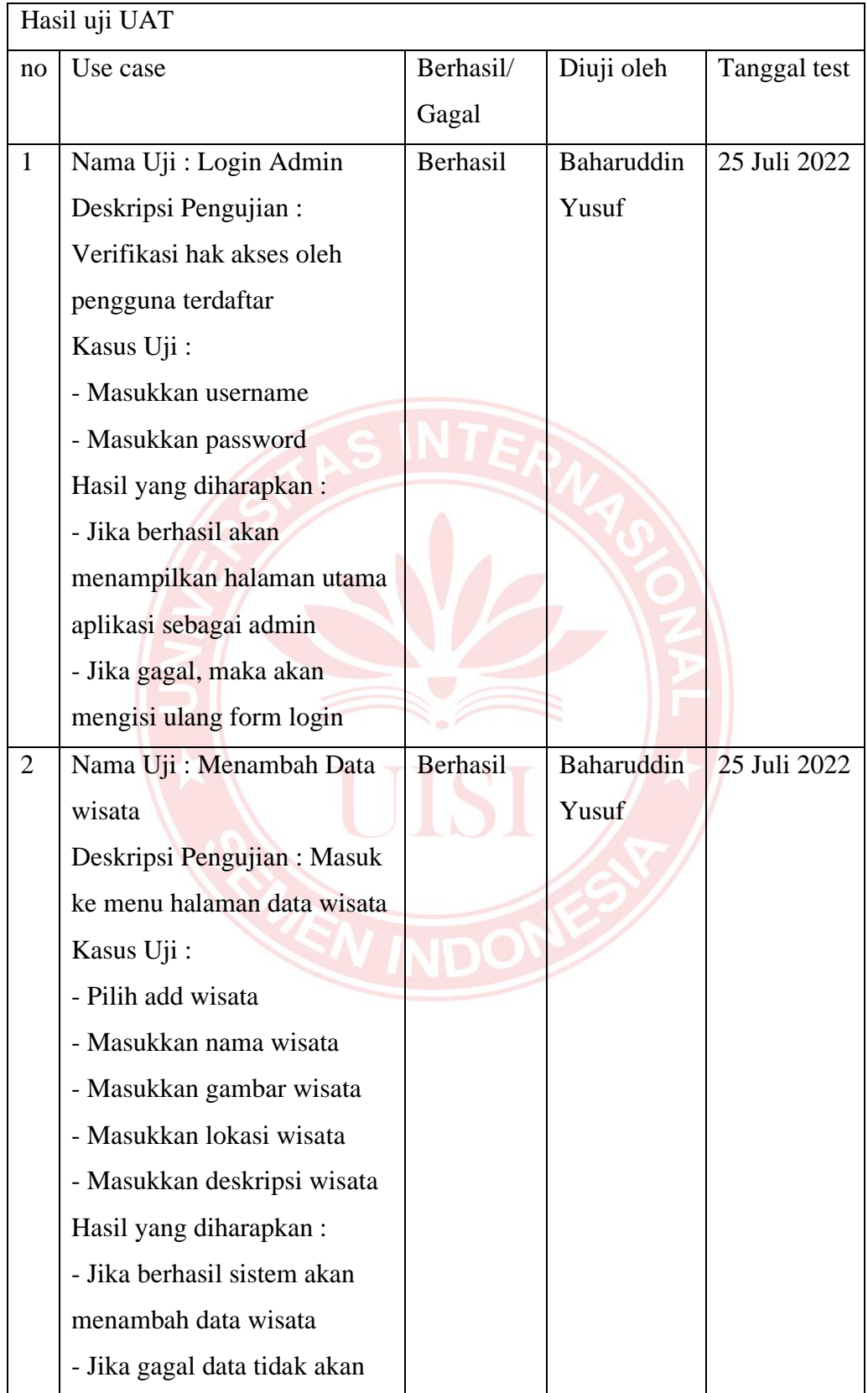

## Tabel Hasil Uji UAT Admin

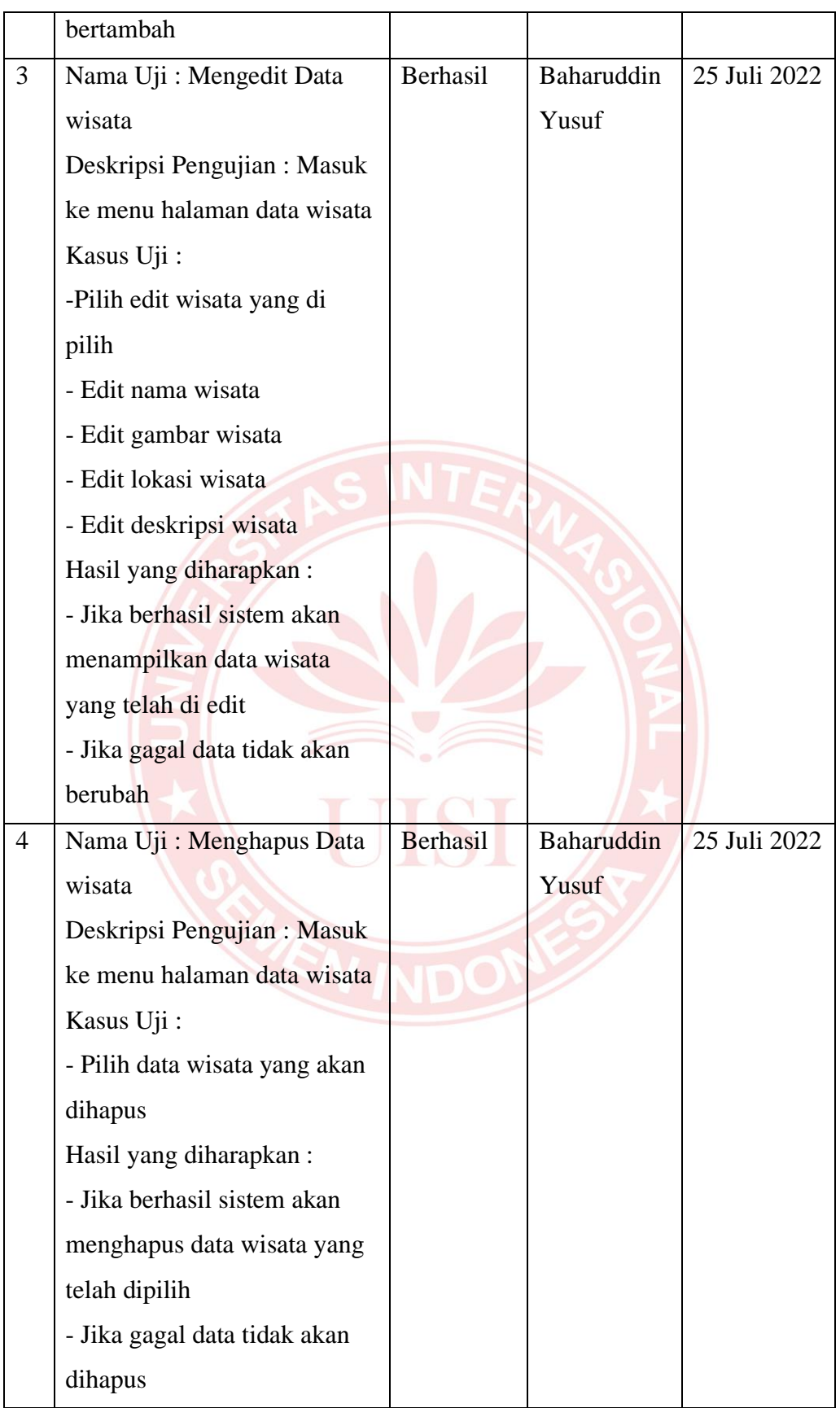

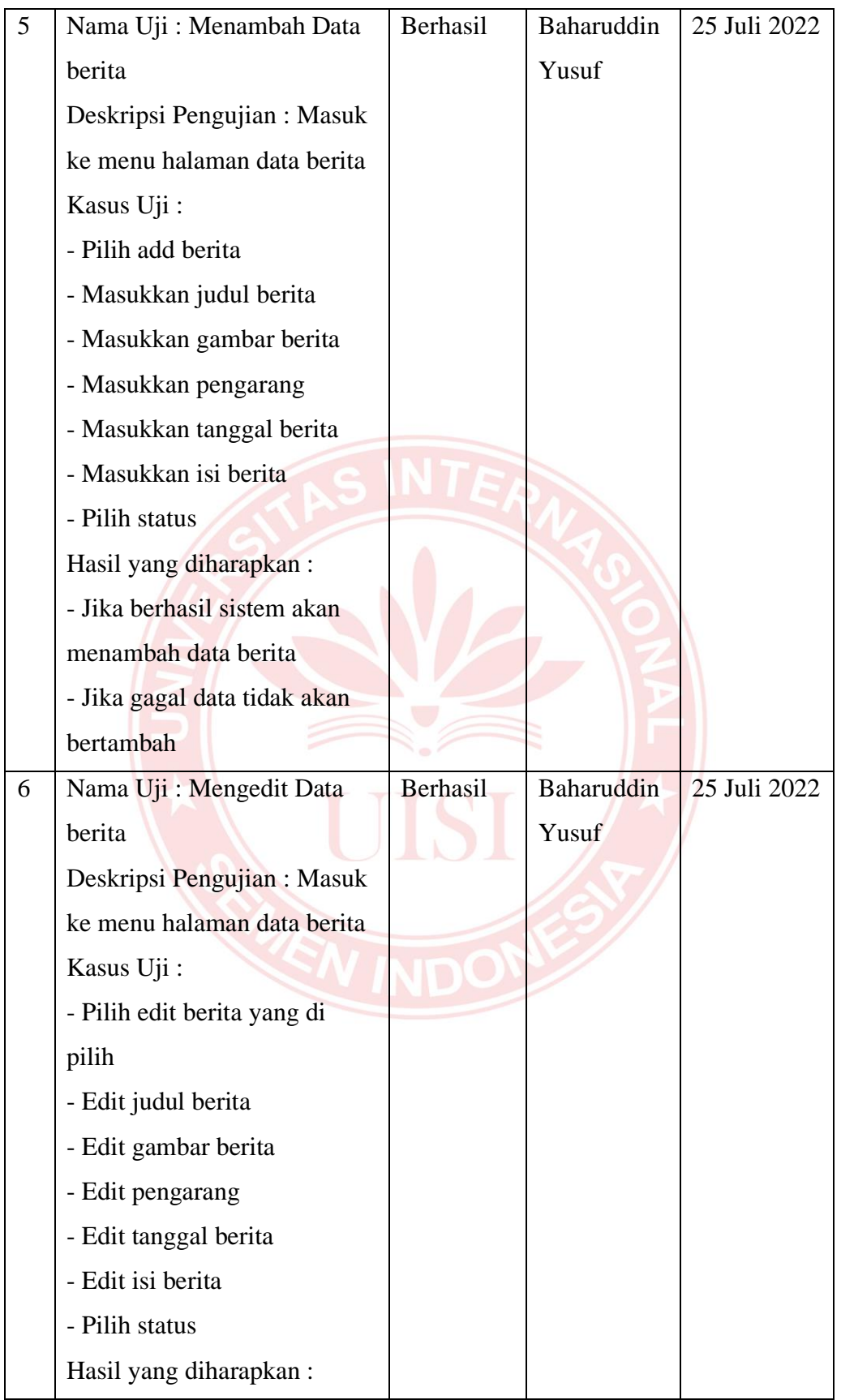

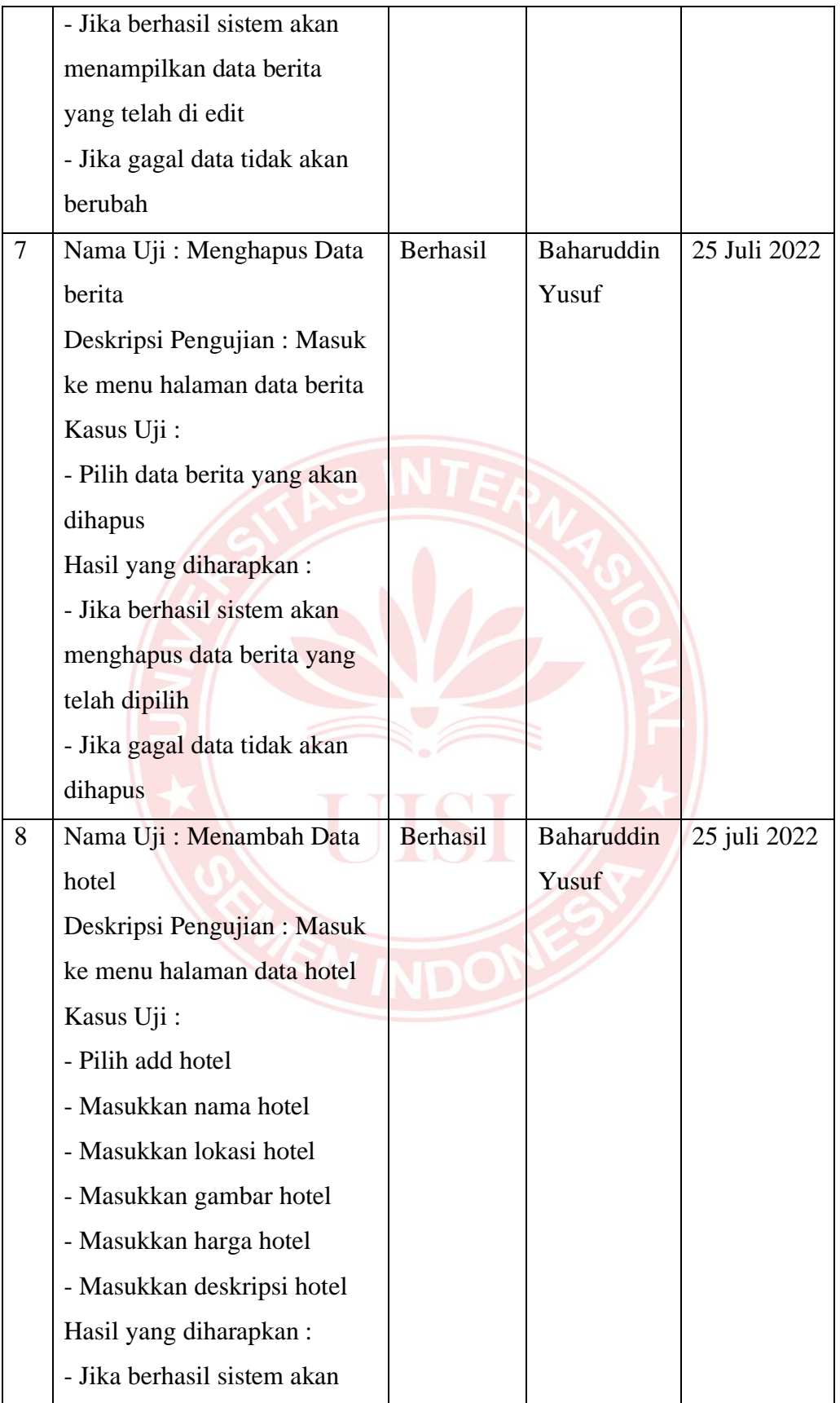

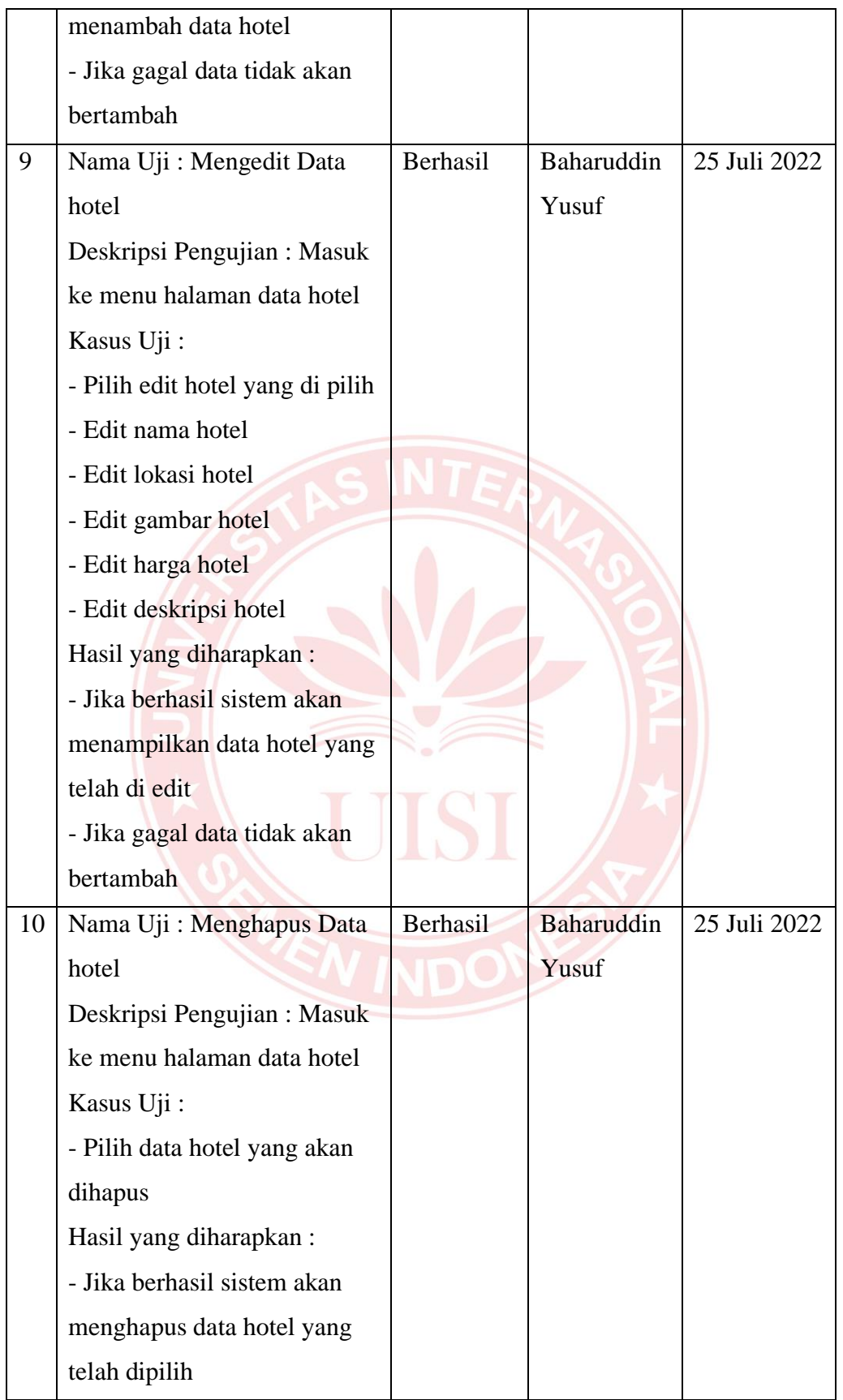

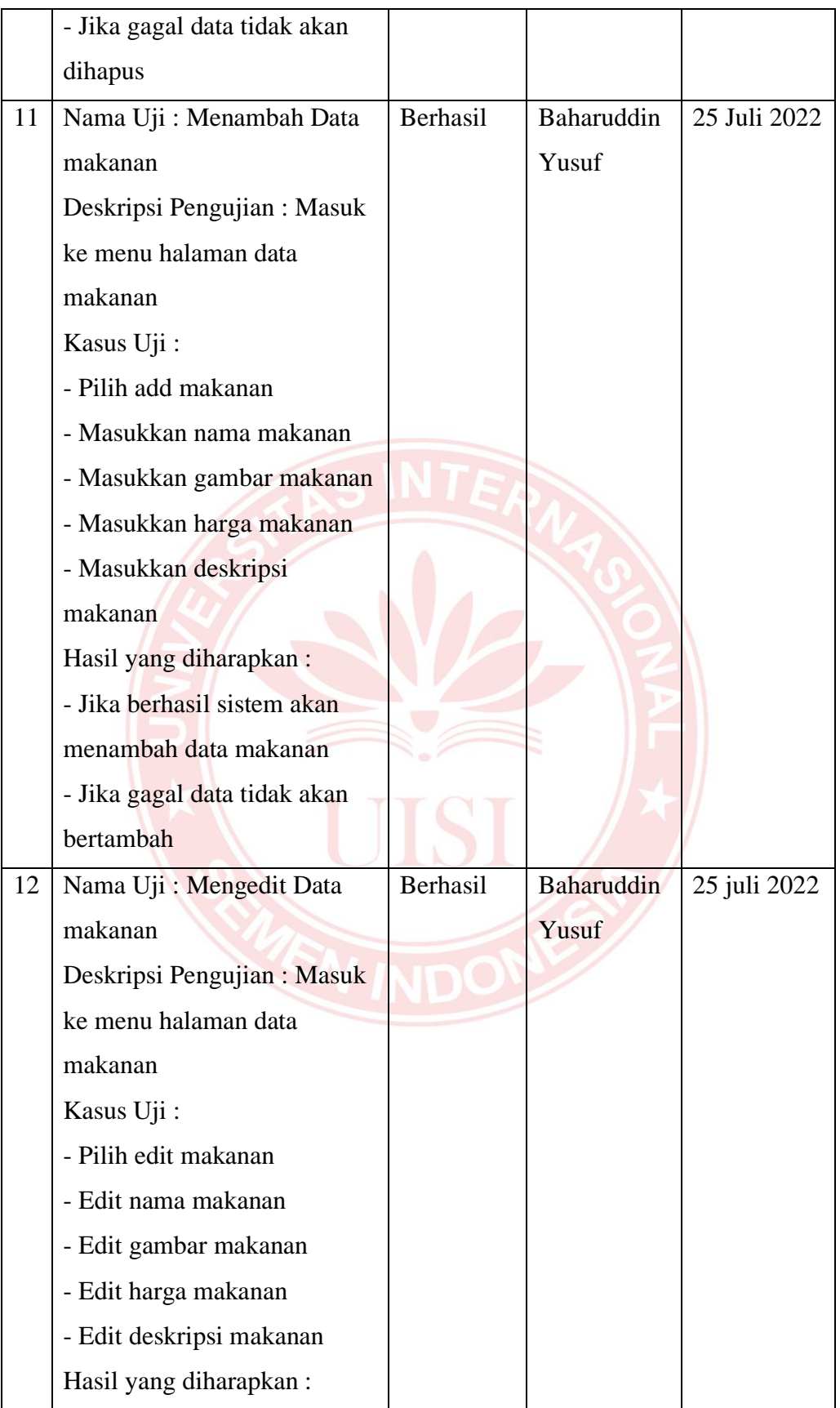

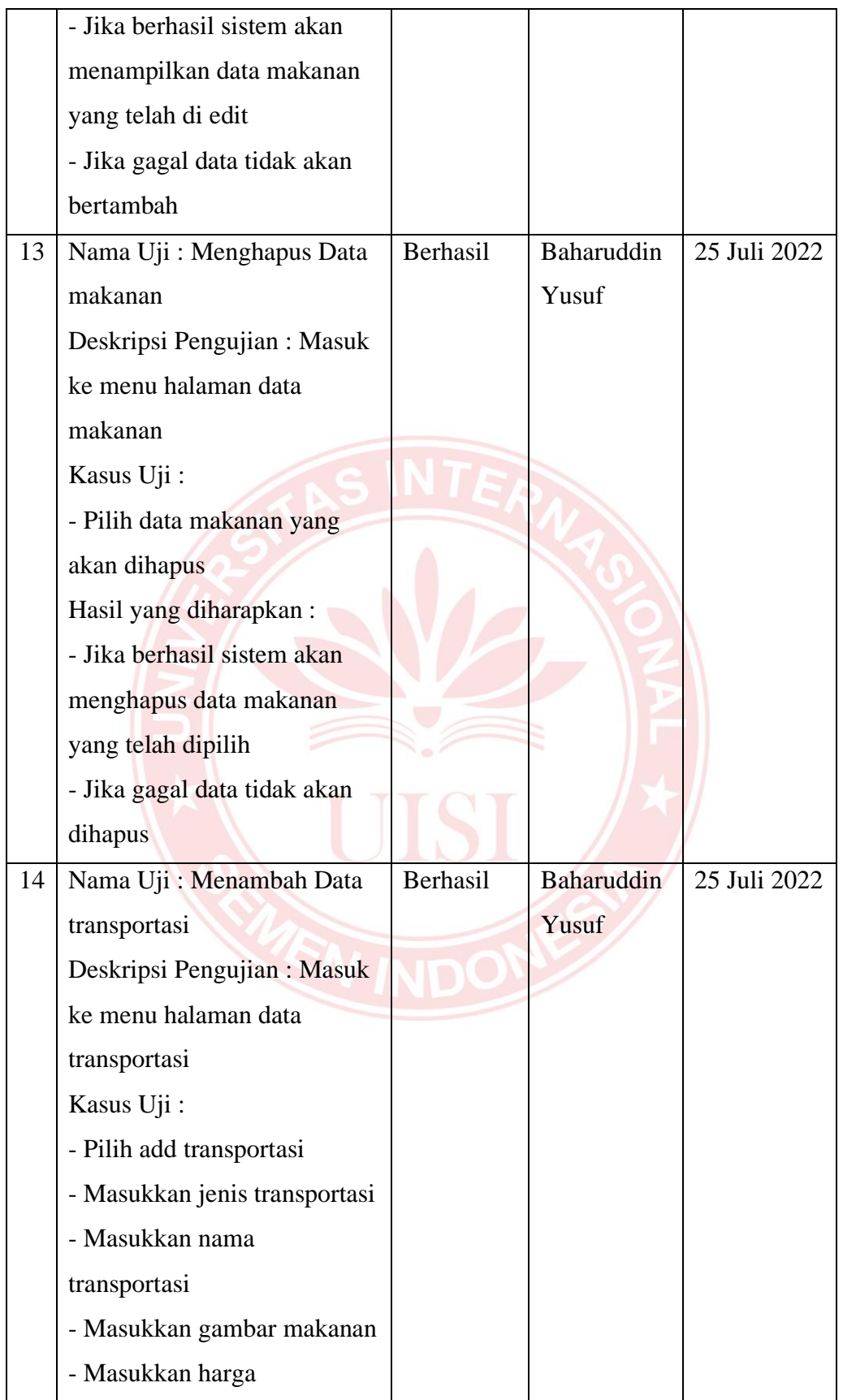

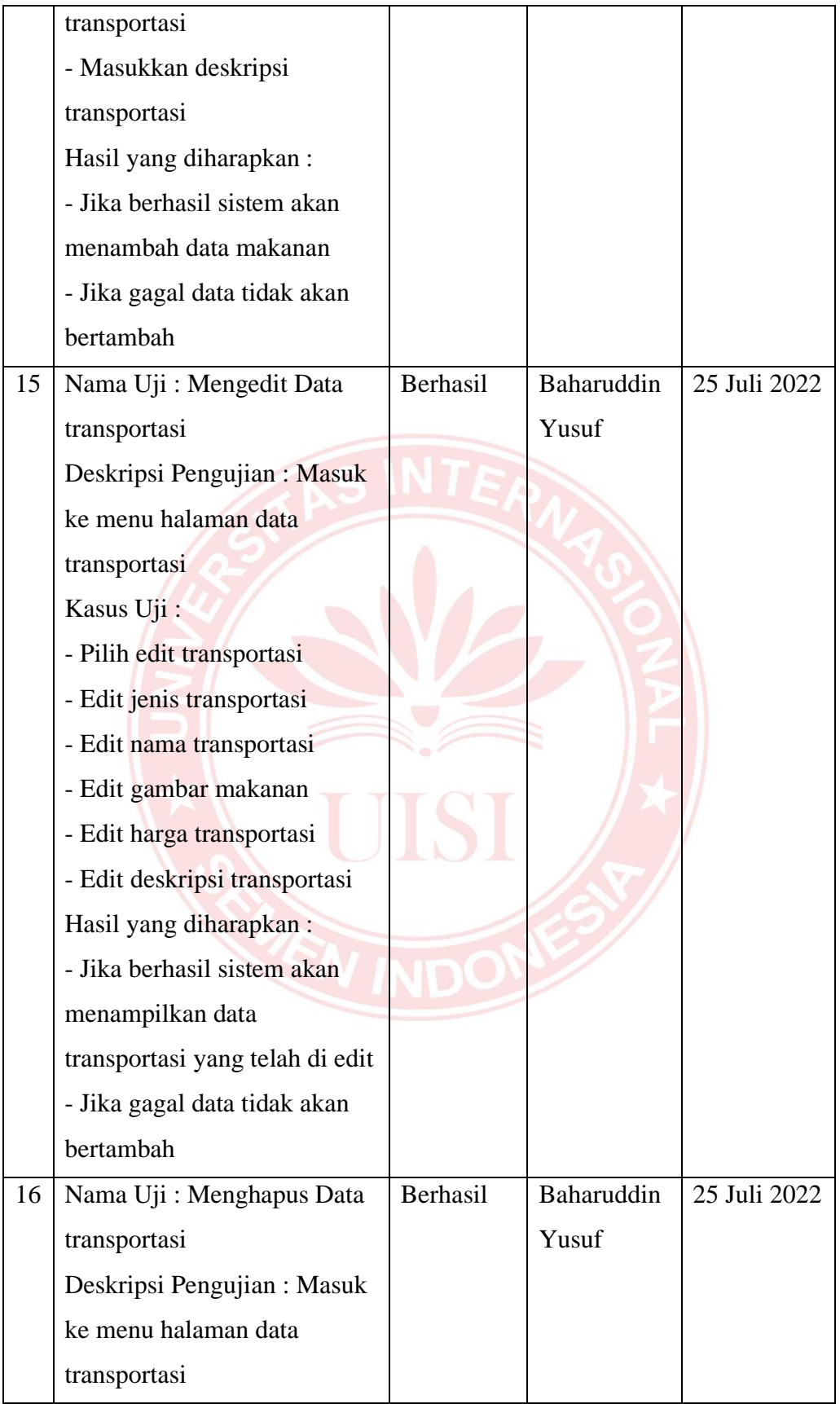

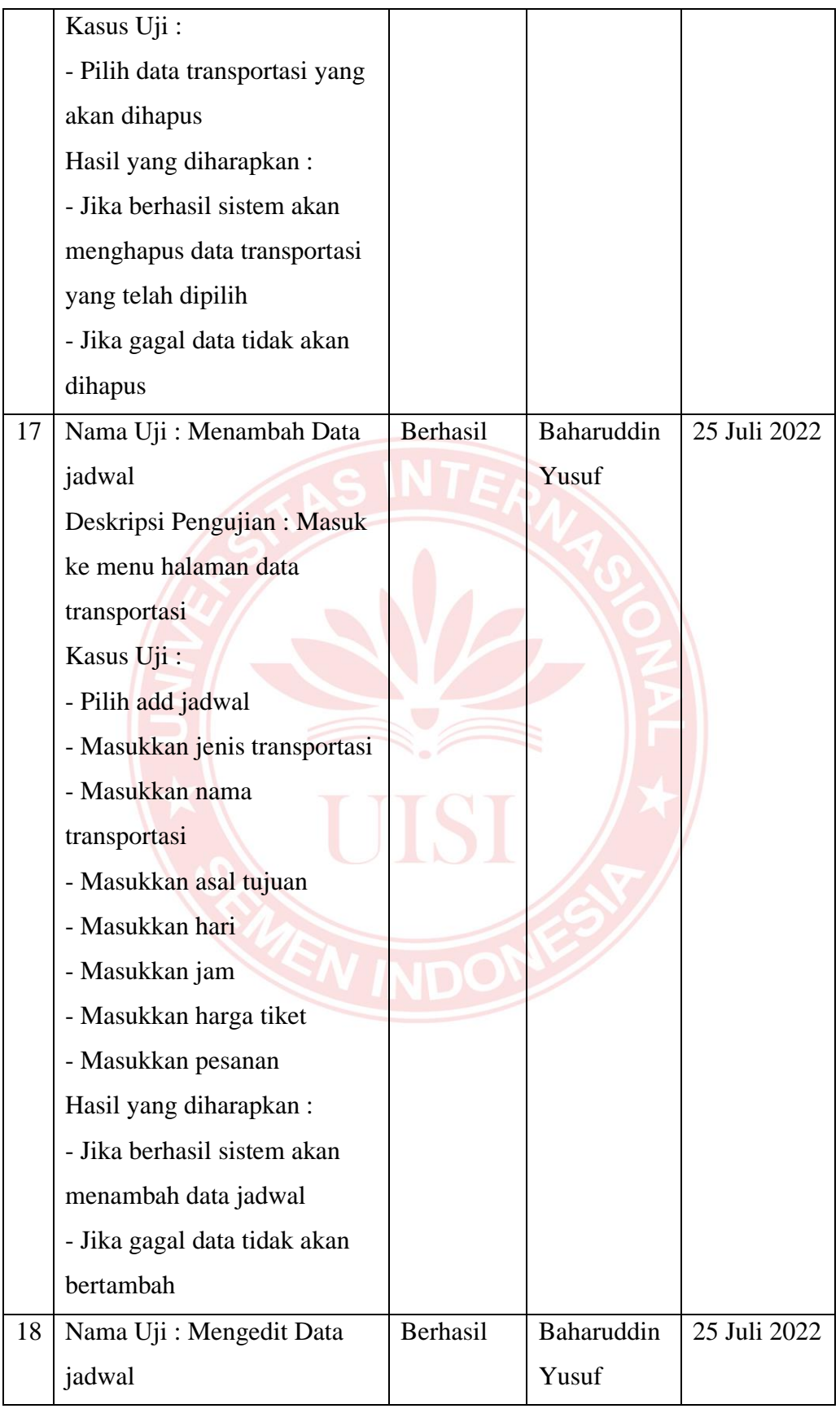

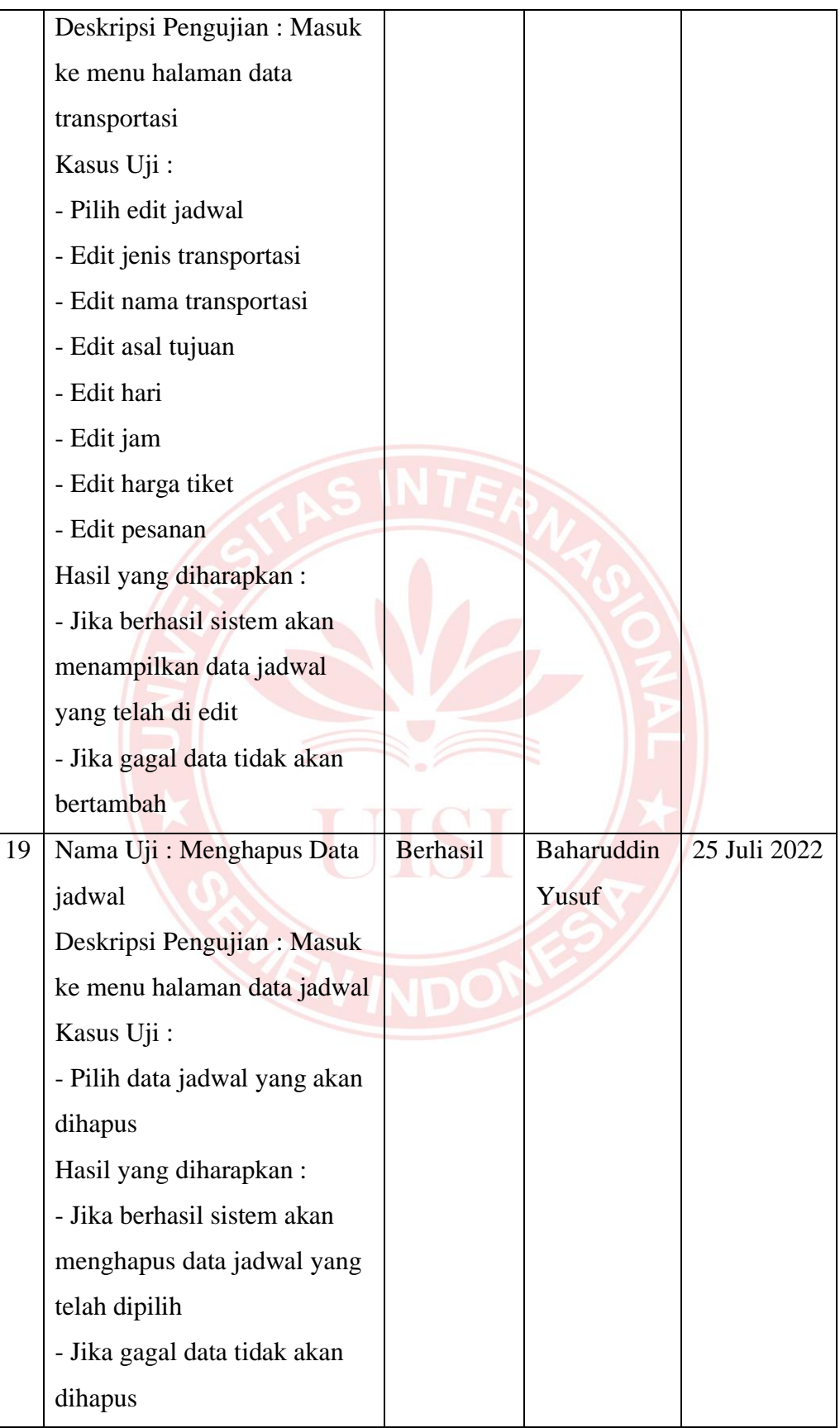

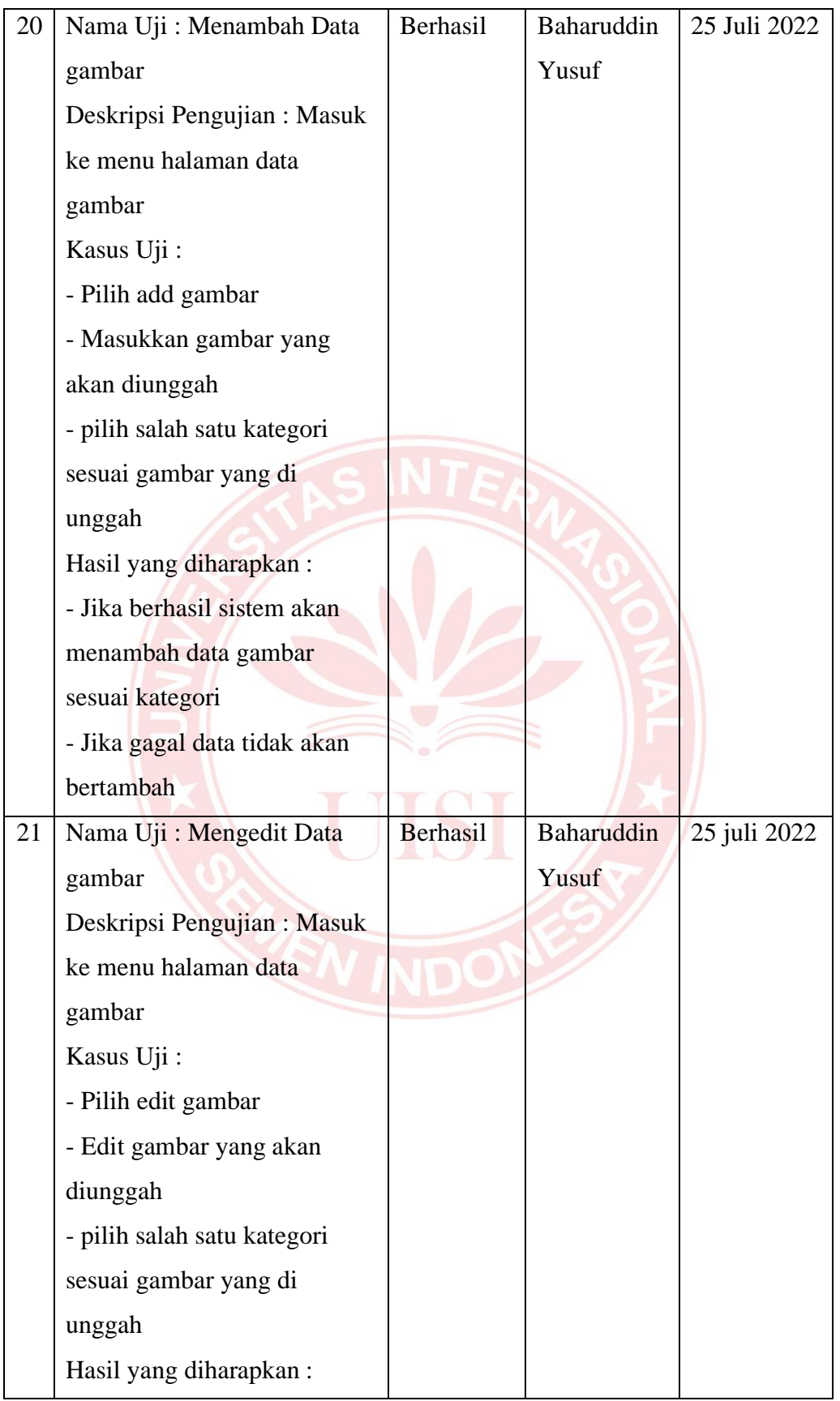

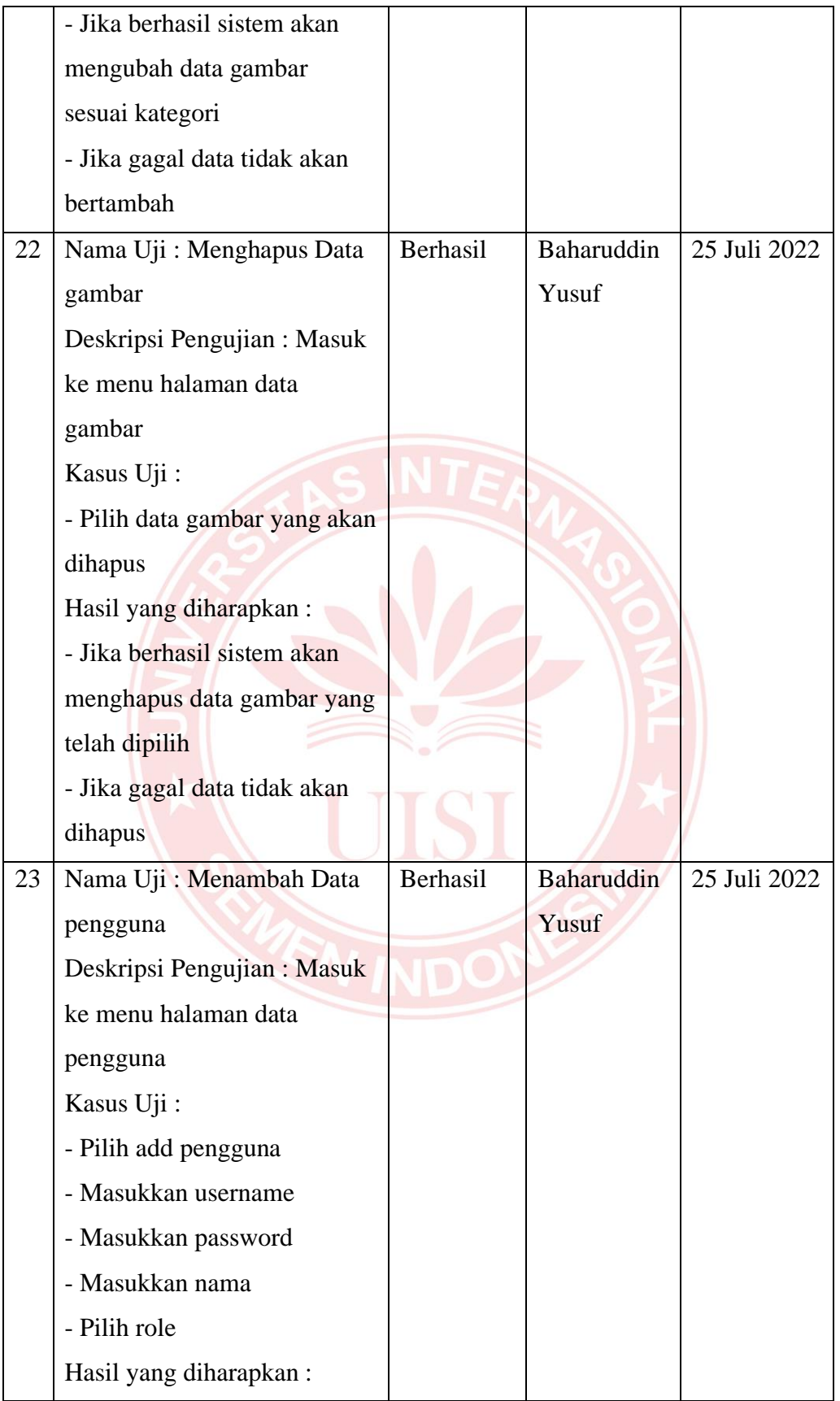

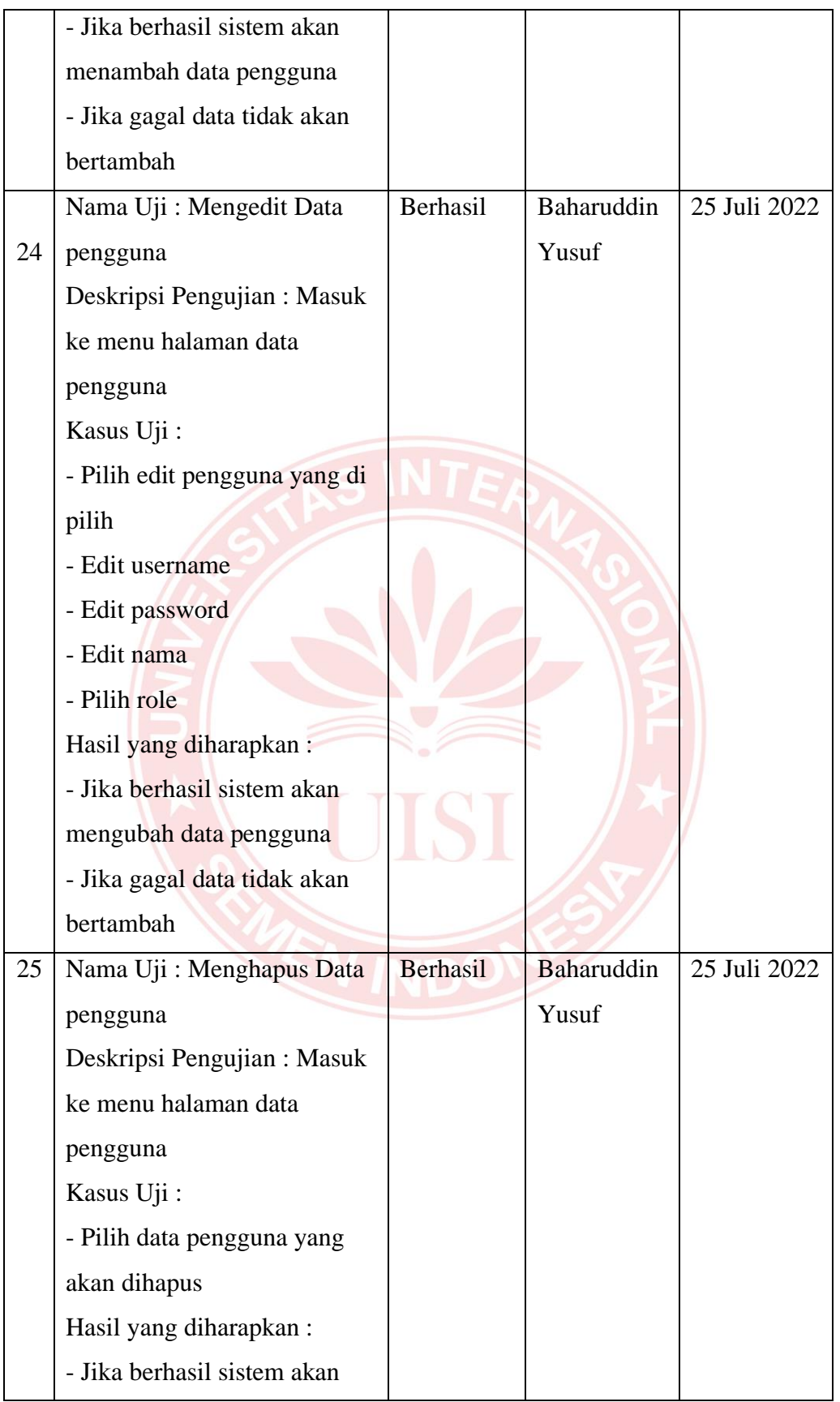

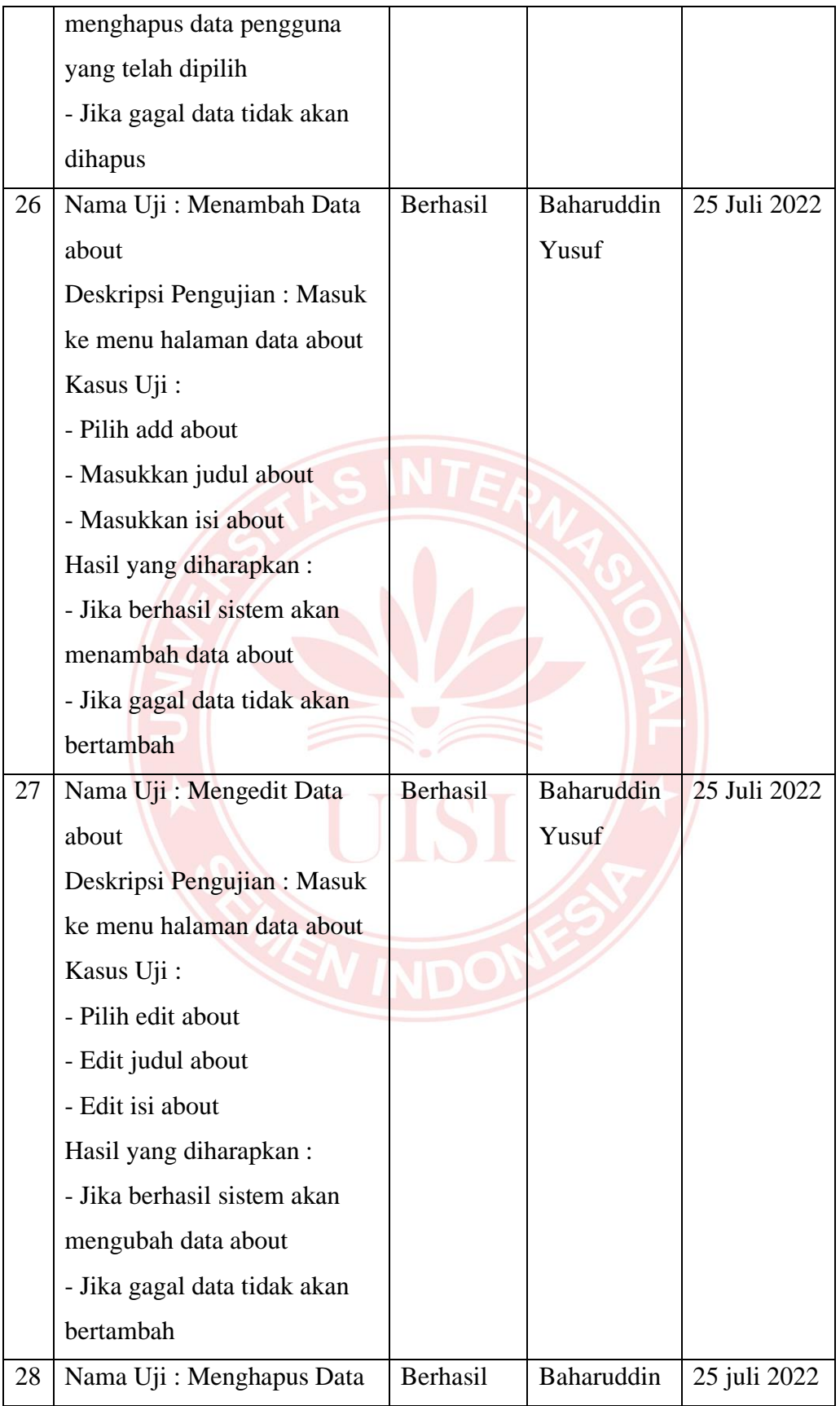

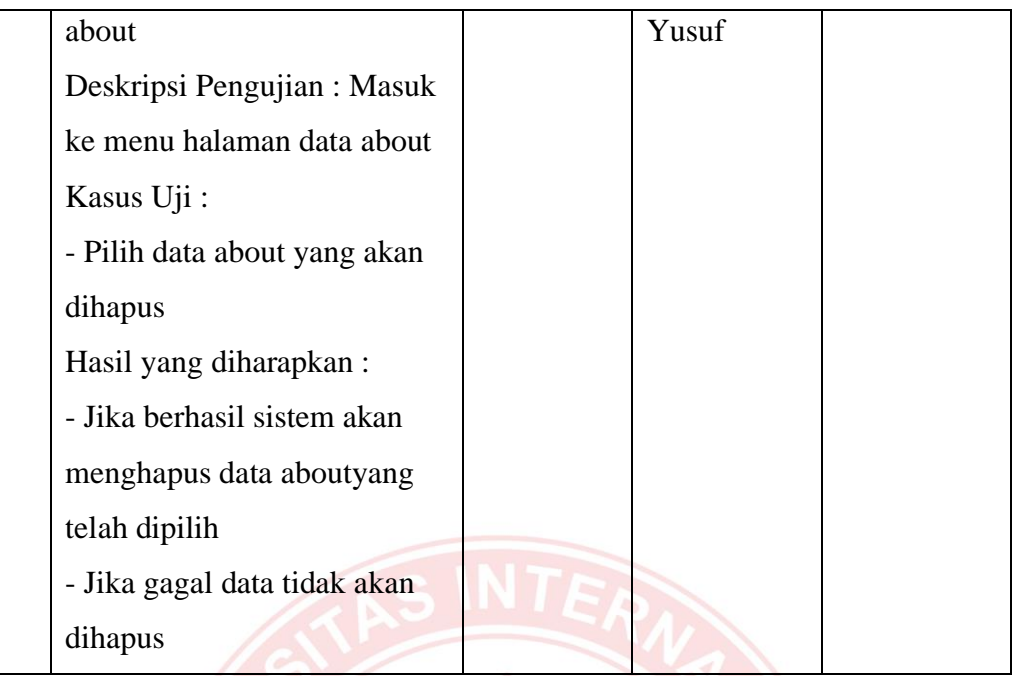

Tabel 5.5 Hasil Uji UAT User Pengguna

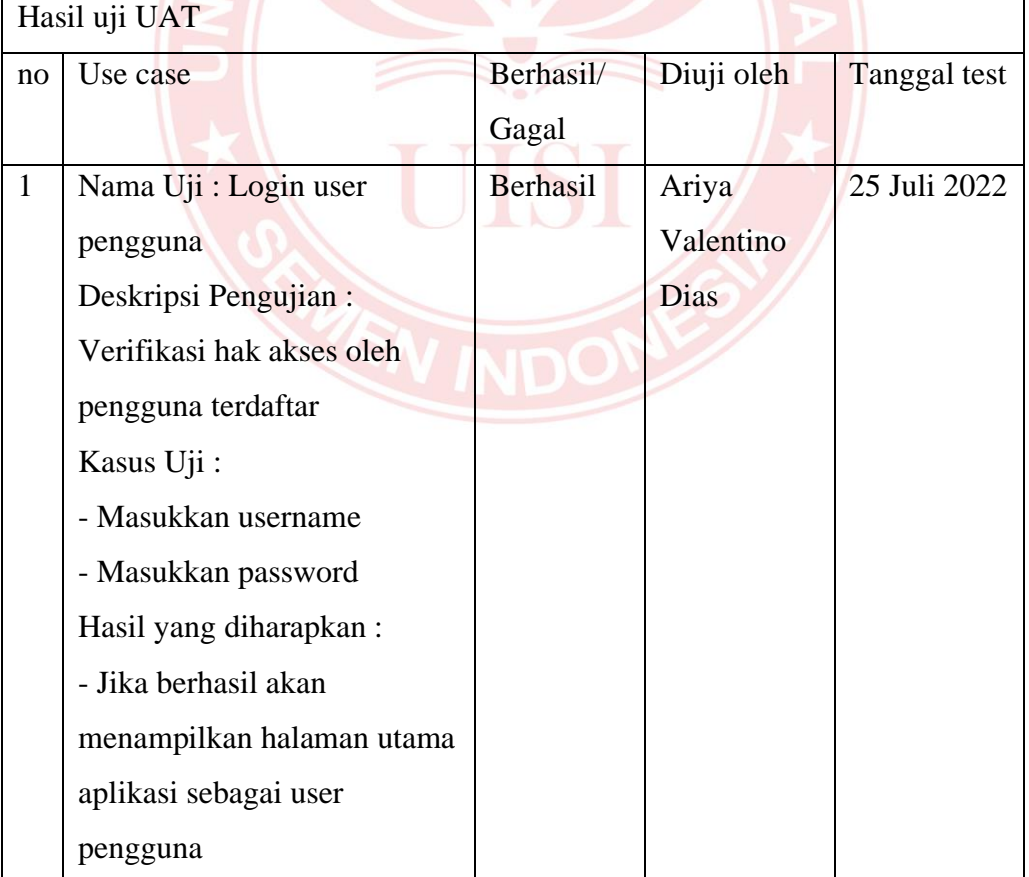

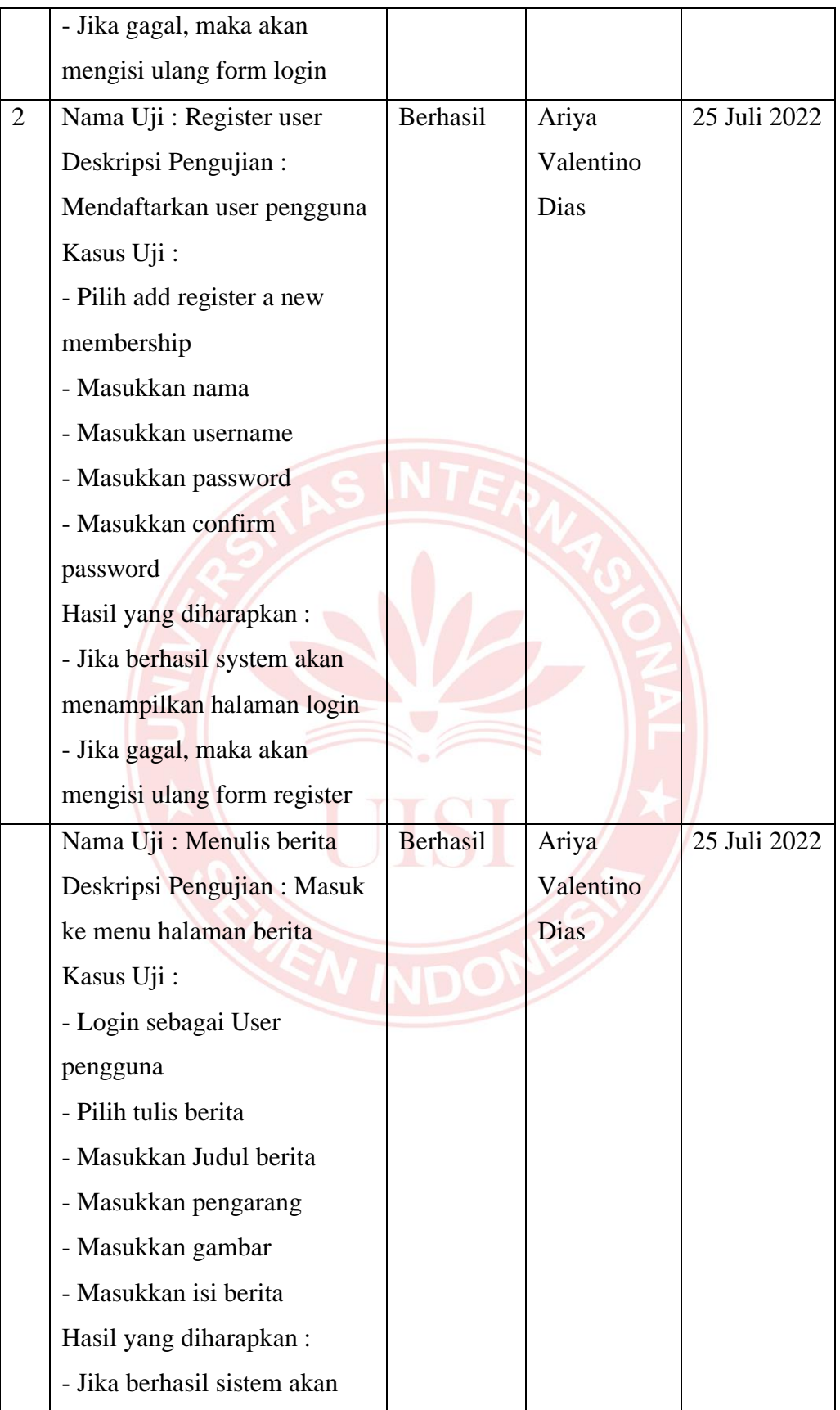

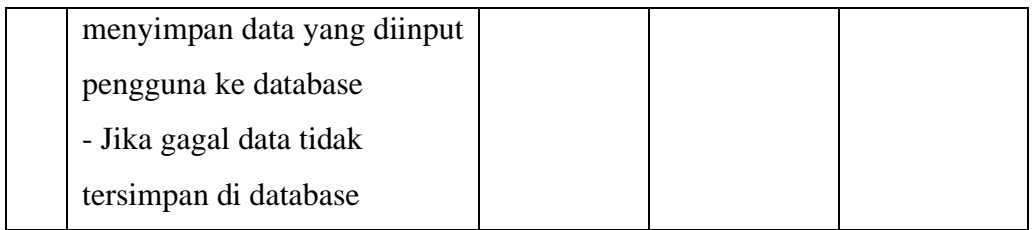

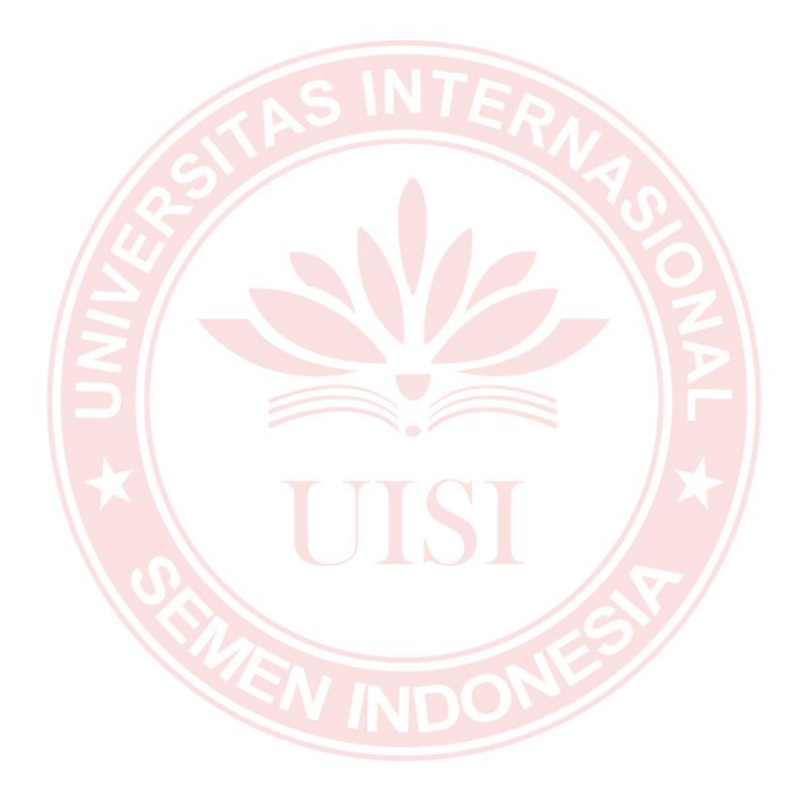

## **BIODATA PENULIS**

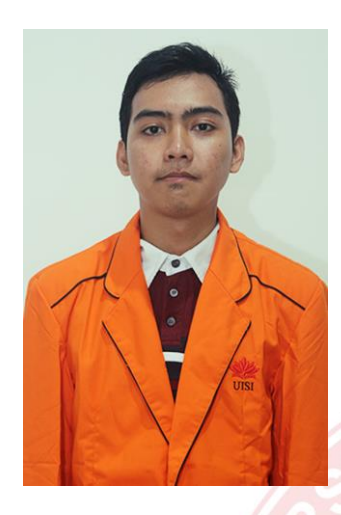

Baharuddin Yusuf, dilahirkan di Gresik pada tanggal 9 Juni 1996 sebagai anak pertama dari dua bersaudara dari pasangan Ahmad Baidawi dan Sayati'ah. Saat ini penulis bertempat tinggal Gresik Jawa Timur tepatnya di desa Randuagung kecamatan Kebomas RT 1 RW 7. Pendidikan pertama penulis di SDN Randuagung 3 dan Pendidikan terakhir di SMA Nahdlatul Ulama 1 Gresik dan tamat pada tahun 2015. Di tahun yang sama penulis melanjukatkan Pendidikan

S1 di Universitas Internasional Semen Indonesia di Fakultas Teknologi Industri dan Kreatif jurusan Informatika. Sempat tidak melanjutkan kuliah karena keterbatasan biaya. Tapi karena dorongan dari orang tua dan dosen penulis melanjutkan perkuliahannya sampi akhirnya penulis telah berhasil menyelesaikan pengerjaan tugas akhir skripsi ini.

Akhir kata, penulis mengucapkan syukur yang sebesar-besarnya atas terselesainya skripsi yang berjudul **"Pembangunan Website Profil Pulau Bawean Berdasarkan Evaluasi Kebutuhan Pengguna Dengan Menggunakan Design Thinking".**